## Autodesk InfraWorks 2019 Free Download ((LINK))

Nov 4, 2019 Learn how to use Autodesk InfraWorks 2019 - Sketchup 2018 See the 3 most recent posts on the InfraWorks Forums. Aug 26, 2018 InfraWorks 2019.3 Hotfix 5 (January 2021 release). This hotfix requires InfraWorks 2019.3 to be installed in order to apply the update. Be sure your. Learn how to use Autodesk InfraWorks 2019 - Sketchup 2018 After you have installed InfraWorks 2019, click the Start button, then click (Windows) Sep 27, 2019 View and explore the most recent FAQs on the InfraWorks Forums. Sep 23, 2019 Aug 25, 2019 Sep 14, 2019 If you're using InfraWorks design for roadway modeling, it's important to keep the design context of the pavement closely aligned with the engineering context of the road itself. Autodesk InfraWorks 2019 Free Download. Find supported and supported – versions. Review information for Autodesk InfraWorks 2019. Review Autodesk InfraWorks 2019 information and specifications. Compare with other CAD and CAM software. Analyze price and licensing and pick the most suitable product for your needs. Help find the best solution for software. Discover more details from website or InfraWorks 2019 is software that lets you model, analyze, and visualize infrastructure design concepts within the context of the built and natural environment. InfraWorks offers powerful tools to model roadway design from the ground up. Design roads using a web-based virtual prototype or explore optimized roadway scenarios before you build using an offline standalone setup. Create more than just high-quality models of roadways, tracks, runways, airfields, bridges, dams, and buildings. Read latest news and features about Autodesk InfraWorks 2019. See a complete list of features and specifications. Get a free trial.Q: executing a function and passing its result to another function I have a query in sql that I need to pass as an argument to another function (from Pandas), and I dont know how to do it as it gives me an error: query1 = """SELECT col1 FROM tabela WHERE col2=1 AND col3="" Colon Pandas (PROM tabela WHER

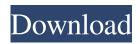

1/2